# **Middlewest Rate Quote Web Services**

Rate Quote Web Services is an online rate engine where users can rate shipments using web services technology. We will set up a unique web service for a user that can consist of multiple tariffs and rate levels, allowing the user to access all of the rates they need through a single application.

#### Element and Description RequestQuote **Required.** The root element for the request. RequestID Optional. Can be used to identify a request for a quote and will be returned with the rated quote. TariffName **Required.** The name of the tariff to use when rating. EffectiveDate Required. YYYYMMDD format. The effective date of the rates to be used when rating. OriginZip Required. A five-digit US ZIP Code or a sixdigit Canadian Postal Code. DestinationZip Required. A five-digit US ZIP Code or a sixdigit Canadian Postal Code. Commodities **Required.** Indicates the beginning of where the commodities in the shipment are listed. Commodity One instance required. Up to thirty instances are allowed, with the following two child elements present for each instance. Class **Required for each Commodity element.** The freight class of this commodity. Valid freight classes are: 50, 55, 60, 65, 70, 77.5, 85, 92.5, 100, 110, 125, 150, 175, 200, 250, 300, 400, 500. Weight **Required for each Commodity element.** The weight of this commodity, in pounds. MCDiscount **COLLECT Optional.** The discount to apply to the minimum charge. If present, must be numeric and four digits long, with two implied decimal places. Example: 5% discount = 0500, 65% discount =  $6500, 65.5%$  discount =  $6550,$  $65.25%$  discount =  $6525.$ L5CDiscount **L5CDiscount Optional.** The discount to apply if the shipment is rated at the L5C rate. If present, must be numeric and four digits long, with two implied decimal places. Example: 5% discount = 0500, 65% discount = 6500, 65.5% discount = 6550, 65.25% discount = 6525. M5CDiscount **Optional.** The discount to apply if the shipment is rated at the M5C rate. If present, must be

## **Request Schema**

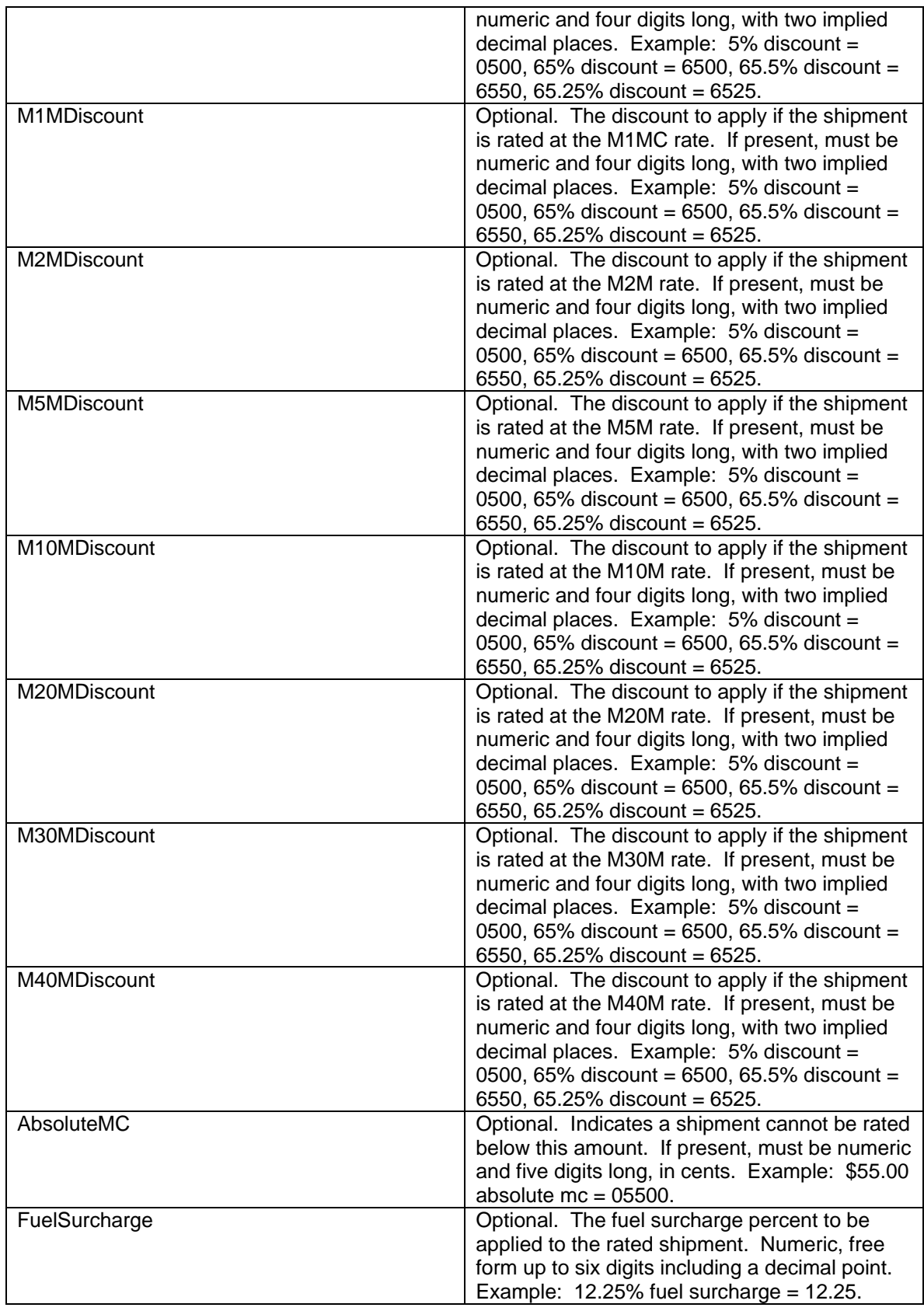

#### **Example of Rate Quote Request XML Document**

<?xml version="1.0" encoding="utf-8"?> <soap:Envelope xmlns:xsi="http://www.w3/org/2001/XMLSchema-instance" xmlns:xsd="http://www.w3.org/2001/XMLSchema" xmlns:soap="http://schemas.xmlsoap.org/soap/envelope/"> <soap:Body> <RequestQuote xmlns="http://www.middlewest.com/"> <RequestID>Test1</RequestID> <TariffName>DEMO 500</TariffName> <EffectiveDate>20020101</EffectiveDate> <OriginZip>64110</OriginZip> <DestinationZip>60601</DestinationZip> <Commodities> <Commodity> <Class>77.5</Class> <Weight>1000</Weight> </Commodity> <Commodity> <Class>65</Class> <Weight>245</Weight> </Commodity> </Commodities> <MCDiscount>6550</MCDiscount> <L5CDiscount>6550</L5CDiscount> <M5CDiscount>6550</M5CDiscount> <M1MDiscount>6550</M1MDiscount> <M2MDiscount>6550</M2MDiscount> <M5MDiscount>6550</M5MDiscount> <M10MDiscount>6550</M10MDiscount> <M20MDiscount>6550</M20MDiscount> <M30MDiscount>6550</M30MDiscount> <M40MDiscount>6550</M40MDiscount> <AbsoluteMC>05500</AbsoluteMC> <FuelSurcharge>12.25</FuelSurcharge> </RequestQuote> </soap:Body> </soap:Envelope>

# **Rated Request Schema**

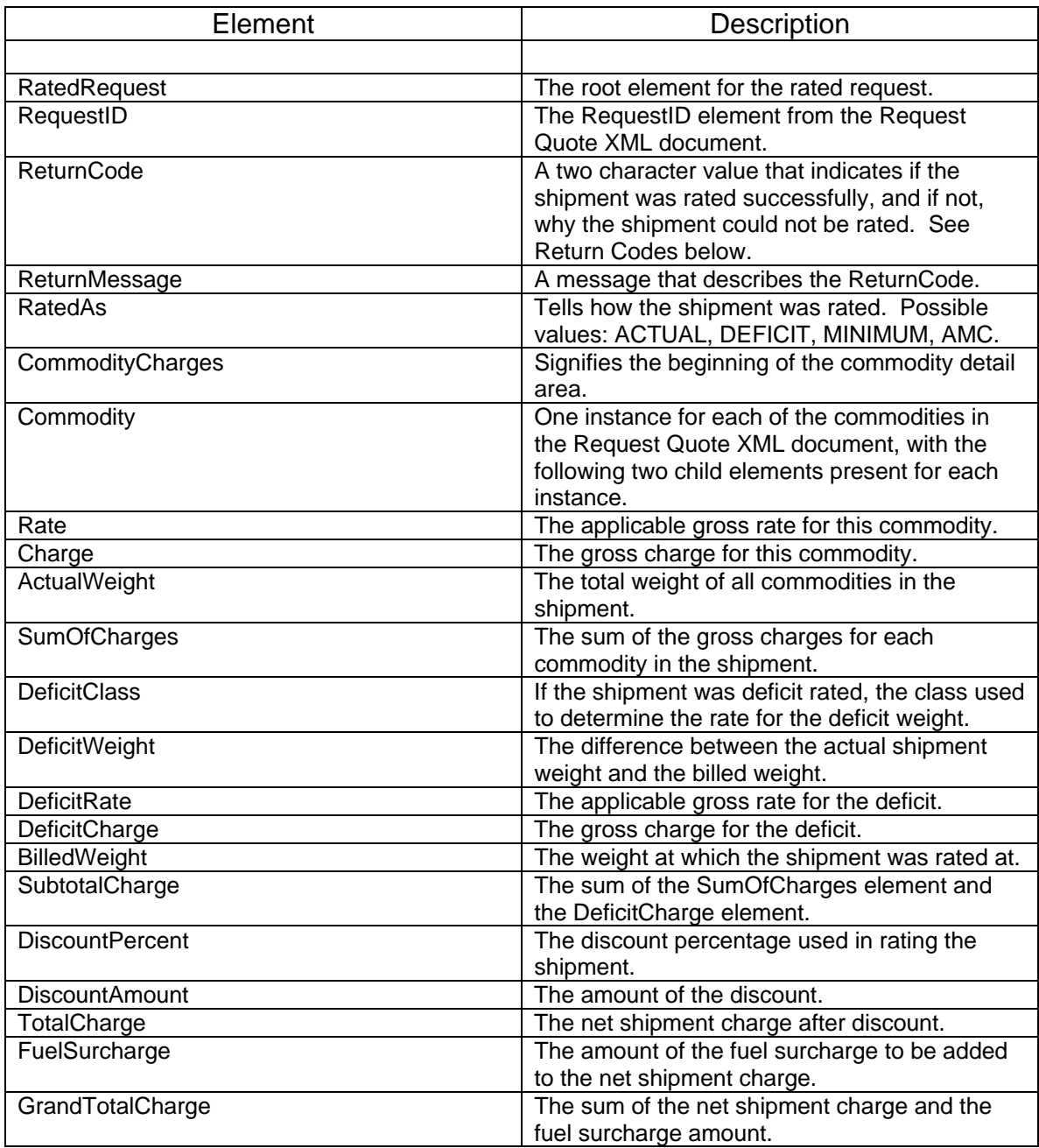

### **Return Codes and Messages**

00 – SUCCESSFUL

- 01 TARIFF NOT FOUND
- 02 RATES NOT AVAILABLE FOR THIS DATE
- 03 ORIGIN ZIP CODE NOT FOUND
- 04 DESTINATION ZIP CODE NOT FOUND
- 05 RATE BASE NUMBER NOT FOUND
- 06 TARIFF DATA NOT FOUND
- 11 INVALID ORIGIN ZIP CODE
- 12 INVALID DESTINATION ZIP CODE
- 13 INVALID CLASS
- 14 INVALID WEIGHT
- 15 INVALID MC DISCOUNT
- 16 INVALID L5C DISCOUNT
- 17 INVALID M5C DISCOUNT
- 18 INVALID M1M DISCOUNT
- 19 INVALID M2M DISCOUNT
- 20 INVALID M5M DISCOUNT
- 21 INVALID M10M DISCOUNT
- 22 INVALID M20M DISCOUNT
- 23 INVALID M30M DISCOUNT
- 24 INVALID M40M DISCOUNT
- 25 INVALID ABSOLUTE MC
- 26 INVALID FUEL SURCHARGE

### **Example Rated Request XML Document**

```
<soap:Envelope xmlns:xsi="http://www.w3.org/2001/XMLSchema-instance" 
 xmlns:xsd="http://www.w3.org/2001/XMLSchema" 
 xmlns:soap="http://schemas.xmlsoap.org/soap/envelope/"> 
    <soap:Body> 
          <RatedQuote xmlns="http://www.middlewest.com/"> 
               <RequestID /> 
               <ReturnCode>00</ReturnCode> 
               <ReturnMessage>SUCCESSFUL</ReturnMessage> 
               <RatedAs>ACTUAL </RatedAs> 
               <CommodityCharges> 
                  <Commodity> 
                     <Rate>007260</Rate> 
                     <Charge>0072600</Charge> 
                  </Commodity> 
               <Commodity> 
                     <Rate>006461</Rate> 
                     <Charge>0015829</Charge> 
                  </Commodity> 
              </CommodityCharges> 
              <ActualWeight>001245</ActualWeight> 
              <SumOfCharges>00088429</SumOfCharges> 
              <DeficitClass>0000</DeficitClass> 
              <DeficitWeight>000000</DeficitWeight> 
              <DeficitRate>000000</DeficitRate> 
              <DeficitCharge>0000000</DeficitCharge> 
              <BilledWeight>001245</BilledWeight> 
              <SubtotalCharge>00088429</SubtotalCharge> 
              <DiscountPercent>6500</DiscountPercent> 
              <DiscountAmount>00057479</DiscountAmount> 
              <TotalCharge>00030950</TotalCharge> 
              <FuelSurcharge>0003791</FuelSurcharge> 
              <GrandTotalCharge>00034741</GrandTotalCharge> 
          </RatedQuote> 
    </soap:Body> 
</soap:Envelope>
```